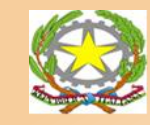

**1**° *CIRCOLO DIDATTICO POMPEI "Capoluogo"* **C.M. NAEE162007- C.F. 82007530635 - Tel.0818506180 – Fax 081 8507645 Via Colle S. Bartolomeo, 11- 80045 POMPEI (NA)**

# Regolamento dispositivi tecnologici

**e-mail : naee162007@istruzione.it; PEC naee162007@pec.istruzione.it Sito web-www.pompeiprimocircolo.edu.it**

# Indice

1.Oggetto e ambito di applicazione

2. Principi generali-Diritti generali Responsabilità

3 Utilizzo di dispositivi informatici

4 Divieti sull'utilizzo di dispositivi informatici

5.Utilizzo della rete informatica

6.Navigazione internet

7.Protezione antivirus

8.Utilizzo delle stampanti e dei materiali di consumo

9. Osservanza delle disposizioni in materia di Privacy

10.Strategie per garantire la sicurezza delle Tic

11. Norme finali

Il presente Regolamento risulta approvato con delibera del

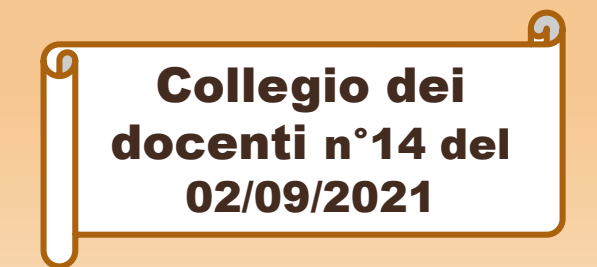

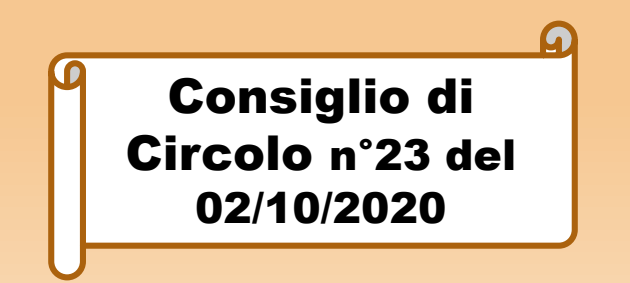

#### Art.1- Oggetto e ambito di applicazione

ll presente regolamento disciplinale modalità di accesso, di uso delle risorse informatiche dell'Istituzione scolastica (rete, apparecchiature e risorse infrastrutturali, patrimonio informativo e software).

Le risorse infrastrutturali sono le componenti hardware/software e gli apparati elettronici collegati alla rete informatica della scuola. Il patrimonio informativo è l'insieme delle banche dati in formato digitale e in generale tutti i documenti prodotti tramite l'utilizzo dei suddetti apparati. Le risorse software sono i sistemi operativi e i programmi acquisiti legalmente dall'Istituto.

Il presente regolamento si applica a tutti gli utenti interni che sono autorizzati ad accedere alla rete della scuola: impiegati amministrativi, tecnici, docenti, collaboratori scolastici e alunni. Si applica anche a taluni utenti esterni, quali i collaboratori esterni, ditte fornitrici di software che effettuano attività di manutenzione limitatamente alle applicazioni di loro competenza, ditte fornitrici di hardware o delegate alla sua manutenzione (è consentita la visualizzazione di files solo per quanto strettamente indispensabile), eventuali enti esterni autorizzati da apposite convenzioni all'accesso a specifiche banche dati con le modalità stabilite dalle stesse.

## Art. 2 Principi generali – Diritti e Responsabilità

Ogni utente è responsabile civilmente e penalmente del corretto uso delle risorse informatiche, dei servizi/programmi ai quali ha accesso e dei propri dati. Tutti i soggetti interagenti, a qualunque titolo, con il sistema informatico dell'Istituto sono anche responsabili di eventuali danni erariali conseguenti.

Il trattamento dei dati è conformato al rispetto dei diritti, delle libertà fondamentali e della normativa vigente.

#### Art.3 Utilizzo di dispositivi informatici

1.Utilizzare solo ed esclusivamente le aree di memoria della rete dell'ente ed ivi creare e registrare file e software o archivi dati, senza pertanto creare altri file fuori dalle unità di rete

2. Spegnere il computer, o curarsi di effettuare il Logout, al termine dell'orario di servizio o comunque prima di lasciare i locali scolastici o in caso di assenze prolungate. Lasciare un elaboratore incustodito connesso alla rete può essere causa di utilizzo da parte di terzi senza che vi sia la possibilità di provarne in seguito l'indebito uso incustodito

3.Mantenere sul computer esclusivamente i dispositivi di memorizzazione, comunicazione o altro (come ad esempio masterizzatori), disposti dall'organizzazione

4. Non dare accesso al proprio computer ad altri utenti.

#### Art.4 Divieti sull'utilizzo di dispositivi informatici

All'affidatario è vietato:

1. La gestione, la memorizzazione (anche temporanea) o il trattamento di file, documenti e/o informazioni personali dell'incaricato o comunque non afferenti alle attività lavorative nella rete, nel disco fisso o in altre memorie di massa aziendali e negli strumenti informatici aziendali in genere 2. Modificare le configurazioni già impostate sul personal computer

3. Utilizzare programmi e/o sistemi di criptazione senza la preventiva autorizzazione scritta dell'istituzione scolastica

4. Installare alcun software di cui l'istituzione scolastica non possieda la licenza, né installare alcuna versione diversa, anche più recente, rispetto alle applicazioni o al sistema operativo presenti sul personal computer/tablet consegnato, senza l'espressa autorizzazione dell'organizzazione. Non è, peraltro, consentito fare copia del software installato al fine di farne un uso personale

5. Caricare sul disco fisso del computer o nel server alcun documento, gioco, file musicale o audiovisivo o immagine diversi da quelli necessari allo svolgimento delle mansioni affidate

6. Aggiungere o collegare dispositivi hardware (ad esempio hard disk, driver, PCMCIA, ecc.) o periferiche (telecamere, macchine fotografiche, smartphone, chiavi USB ecc.) diversi da quelli consegnati, senza l'autorizzazione espressa dell'organizzazione;

7. Creare o diffondere, programmi idonei a danneggiare il sistema informatico dell'organizzazione

8. Accedere, rivelare o utilizzare informazioni non autorizzate o comunque non necessarie per le mansioni svolte

9. Effettuare in proprio attività manutentive

10. Permettere attività manutentive da parte dei soggetti non espressamente autorizzati dall'Istituzione scolastica.

#### Art.5- Utilizzo della rete informatica

Le unità di rete sono aree di condivisione di informazioni strettamente professionali sulle quali vengono svolte regolari attività di controllo, amministrazione e backup e non possono in alcun modo essere utilizzate per scopi diversi. Pertanto qualunque file che non sia legato all'attività lavorativa non può essere dislocato in queste unità. In presenza di reti locali con dominio, i files relativi alla produttività individuale possono essere salvati sul server e i limiti di accesso sono regolarizzati da apposite procedure di sicurezza che suddividono gli accessi tra gruppi e utenti aventi profili di autorizzazione diversi.

Gli amministratori di sistema possono in qualunque momento procedere alla rimozione di ogni file o applicazione che riterranno essere pericolosi per la sicurezza o in violazione del presente regolamento sia sui Pc degli incaricati sia sulle unità di rete.

Le password d'ingresso alla rete ed ai programmi sono segrete e non vanno comunicate a terzi.

Costituisce buona regola la periodica pulizia degli archivi, con cancellazione dei files obsoleti o inutili. Particolare attenzione deve essere prestata alla duplicazione dei dati: è infatti assolutamente da evitare un'archiviazione ridondante.

È importante togliere tutte le condivisioni dei dischi o di altri supporti configurate nel Pc se non strettamente necessarie (e per breve tempo) allo scambio dei file con altri colleghi.

È compito degli amministratori di sistema provvedere alla creazione e alla manutenzione di aree condivise sul server per lo scambio dei dati tra i vari utenti.

Nell'utilizzo della rete informatica È fatto divieto di:

1.Utilizzare la Rete in modo difforme da quanto previsto dal presente regolamento

2.Agire deliberatamente con attività che influenzino negativamente la regolare operatività della Rete e ne restringano l'utilizzabilità e le prestazioni per altri utenti

3.Effettuare trasferimenti non autorizzati di informazioni (software, dati, ecc)

4.Installare componenti hardware non compatibili con l'attività istituzionale

5.Rimuovere, danneggiare o asportare componenti hardware

6.Utilizzare qualunque tipo di sistema informatico o elettronico per controllare le attività di altri utenti per leggere, copiare o cancellare file e software di altri utenti;

7.Usare l'anonimato o servirsi di risorse che consentano di restare anonimi

#### Art.6 - Navigazione internet

Il PC/tablet assegnato al singolo utente ed abilitato alla navigazione in Internet costituisce uno strumento della scuola utilizzabile esclusivamente per lo svolgimento della propria attività lavorativa. È quindi assolutamente proibita la navigazione in Internet per motivi diversi da quelli strettamente legati all'attività lavorativa

L'utente non potrà utilizzare internet per:

1.l'upload o il download di software anche gratuiti (freeware), nonché l'utilizzo di documenti provenienti da siti web o http, se non strettamente attinenti all'attività lavorativa

2.l'effettuazione di ogni genere di transazione finanziaria ivi comprese le operazioni di remote banking, acquisti on-line e simili

3.ogni forma di registrazione a siti i cui contenuti non siano strettamente legati all'attività lavorativa

4. la partecipazione a Forum non professionali, l'iscrizione con account della scuola e la partecipazione personale a social network, l'utilizzo di chat line (esclusi gli strumenti autorizzati), di bacheche elettroniche e le registrazioni in guest books anche utilizzando pseudonimi (o nicknames) se non espressamente autorizzati dal Responsabile d'ufficio;

5. l'accesso, tramite internet, a caselle webmail di posta elettronica personale.

#### Art.7 Protezione antivirus

Il sistema informatico dell'istituzione scolastica è protetto da software antivirus aggiornato quotidianamente. Ogni utente deve comunque tenere

comportamenti tali da ridurre il rischio di attacco al sistema informatico della scuola mediante virus o mediante ogni altro software aggressivo Nel caso il software antivirus rilevi la presenza di un virus, l'utente dovrà immediatamente sospendere ogni elaborazione in corso senza spegnere il computer nonché segnalare prontamente l'accaduto agli amministratori del sistema

# Art.8 - Utilizzo delle stampanti e dei materiali di consumo

L'utilizzo delle stampanti e dei materiali di consumo in genere (carta, inchiostro, toner, floppy disk, supporti digitali come CD e DVD) è riservato esclusivamente ai compiti di natura strettamente istituzionale. Devono essere evitati in ogni modo sprechi dei suddetti materiali o utilizzi eccessivi. É cura dell'utente effettuare la stampa dei dati solo se strettamente necessaria e di ritirarla prontamente dai vassoi delle stampanti comuni. É buona regola evitare di stampare documenti o file non-adatti (molto lunghi o non-supportati, come ad esempio files di contenuto grafico) su stampanti comuni.

#### Art.9 - Osservanza delle disposizioni in materia di Privacy

È obbligatorio attenersi alle disposizioni in materia di Privacy e di misure minime di sicurezza, come indicato dal responsabile del trattamento dei dati/soggetto terzo.

Gli strumenti tecnologici considerati nel presente Regolamento costituiscono beni utilizzati dal lavoratore per rendere la prestazione lavorativa, anche ai sensi e per gli effetti dell'art. 4, comma secondo, della Legge n.300/1970. Le informazioni raccolte sulla base di quanto indicato nel Regolamento possono essere utilizzate a tutti i fini connessi al rapporto di lavoro, essendone stata data informazione ai lavoratori sulle modalità di uso degli strumenti stessi, sugli interventi che potranno venir compiuti nel sistema informatico della scuola ovvero nel singolo strumento e sui conseguenti sistemi di controllo che potessero venir eventualmente compiuti fermo restando il rispetto della normativa in materia di protezione dei dati personali (GDPR 2016/679).

### Art.10 - Strategie per garantire la sicurezza in rete sono le seguenti

1. Avvio di percorsi di formazione ad un uso consapevole delle TIC rivolti agli insegnanti, agli alunni nel corso dell'anno scolastico;

2. fornire costante e aggiornata informazione attraverso newsletter agli utenti sui pericoli della rete in relazione all'evoluzione delle tecnologie in collegamento con le Forze di polizia e gli Enti preposti;

3.monitoraggio periodico del "sito" della piattaforma Google -Google Workspace for Education;

4.installazione di firewall sulla rete intranet e sull'accesso Internet;

5.presenza di un docente durante l'utilizzo di Internet di altre TIC;

6.aggiornamento periodico del software antivirus e scansione delle macchine in caso di sospetta presenza di virus;

7utilizzo di penne USB, CD-ROM e DVD o altri dispositivi esterni personali, solo se autorizzati dal responsabile dell'attività laboratoriale e controllati con apposito antivirus.

#### Art.11. Norme finali

Per quanto non espressamente previsto dal presente Regolamento, si rinvia alle disposizioni normative vigenti